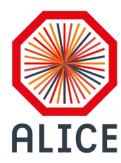

# TITAN INTEGRATION. STATUS REPORT

Pavlo Svirin (National Academy of Sciences of Ukraine (UA))

Andrey Kondratyev (Joint Inst. for Nuclear Research (RU))

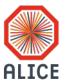

#### TITAN GENERAL INFORMATION

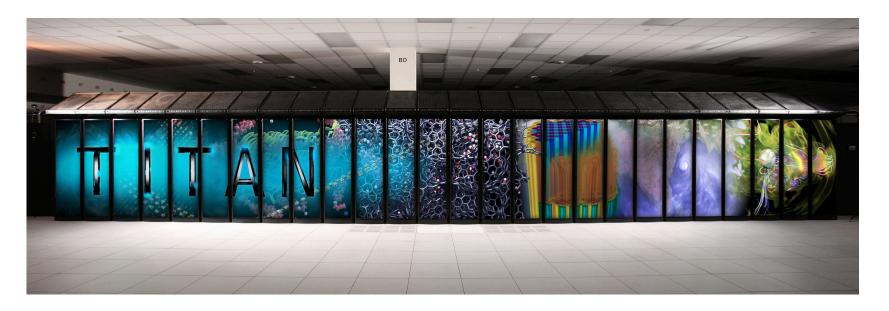

#### **Current projects running on Titan (six critical codes):**

- Molecular dynamics (LAMMPS), molecular physics (S3D)
- Simulations for nuclear reactions (Denovo)
- Global athmosphere model (CAM-SE)
- Astrophysics (NRDF)
- Thermodynamics (WL-LSMS)

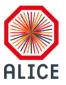

# **TITAN GENERAL INFORMATION**

| Architecture     | 18,688 AMD Opteron 6274 16-<br>core CPUs, 18,688 Nvidia Tesla<br>K20X GPUs |
|------------------|----------------------------------------------------------------------------|
| Operating system | Cray Linux Environment                                                     |
| Memory           | 693.5 TiB (584 TiB CPU and 109.5 TiB GPU)                                  |
| Storage          | 40 PB, 1.4 TB/s IO Lustre filesystem                                       |
| Speed            | 17.59 petaFLOPS (LINPACK)                                                  |
| Ranking          | TOP500: #2, June 2013                                                      |

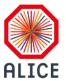

#### **PROJECT TARGETS**

- Integrate ORNL Titan into AliEn Grid environment
- Update our Grid software according to specifics of Titan
- Recompile binary modules taking into account the specifics of operating system on Titan (Dario knows more...)
- Run Monte-Carlo jobs

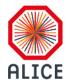

#### **GRID SIDE UPDATES FOR TITAN**

- Installed and managed to run the Vobox on Titan's interactive node
- Solved the problem with Grid certificate (thanks to Miguel)
- Implemented the Vobox module for Titan and managed to pass some jobs to the worker nodes which started successfully
- However ...

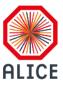

#### TITAN ARCHITECTURE FOR ALICE

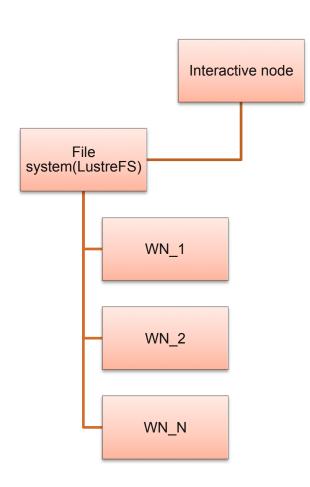

- Interactive node (IN) is the only one having internet access
- Communication between IN and worker nodes (WN) is done via a file system
- A static copy of CVMFS shared across the worker nodes

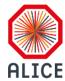

# **JALIEN UPDATE**

- JobAgent
- Sandboxing routines
- Communication with Central Services via filesystem

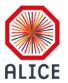

#### A MINI MODEL OF TITAN

- Based on virtual machine run by Virtualbox (thanks to Costin)
- Has no network
- Emulates LustreFS through a shared Virtualbox folder
- Has an rsync'ed copy of CVMFS
- My desktop served as an interactive node

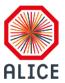

# **GENERAL INTERACTION FOR REQUESTS**

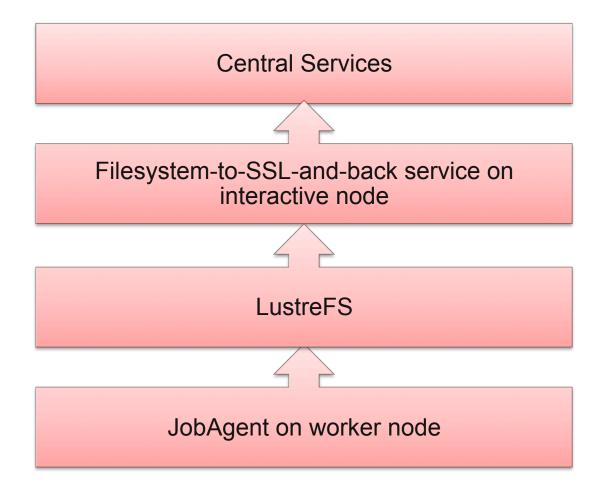

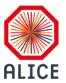

# **REQUEST DISPATCHING**

Request serialized into filesystem by JobAgent

Request read from filesystem by service

Pass the request to CS via SSL

Receive the response from SSL connection Serialize the response into file system by service Response fetched from the file system by JobAgent

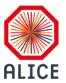

#### PANDA WMS INTEGRATION

PanDA (Production and Distributed Analysis) system was originally developed for the ATLAS experiment at CERN's Large Hadron Collider (LHC) by teams at Brookhaven National Laboratory and the University of Texas at Arlington.

While PanDA continues to be developed for ATLAS, where it is used for the massively scaled distributed data-intensive production and analysis processing of the experiment at over 100 sites globally (150k concurrent jobs around the clock, a million jobs a day, analyzing a data set currently 150 petabytes in size), it is also being generalized, extended and packaged for use by other scientific communities through the BigPanDA project supported by the US Department of Energy.

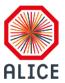

# **PILOT FACTORY**

#### Production system

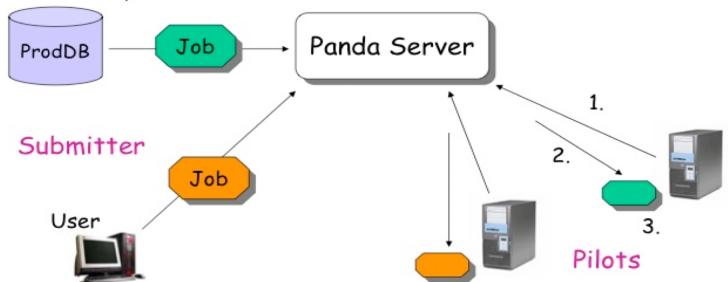

Each pilot runs on a worker node

- 1. send a request
- 2. receives a job
- 3. runs the job

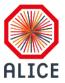

# **PILOT WORKFLOW**

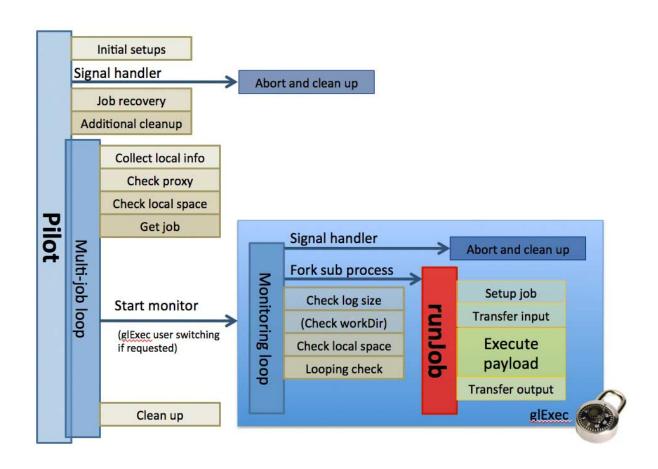

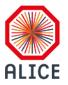

#### PANDA INTEGRATION: COMPLETED STEPS

- Vobox module which operates with Panda tools (thanks to Andrey)
- Job submission to PanDA Server hosted in Amazon Cloud and uses Titan
- Implemented (need a further testing) feature for killing PanDA jobs
- A solution for fetching logs discovered (some steps have to be completed by Titan team to use curl approach)

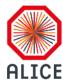

# **ALIEN-PANDA INTERACTION**

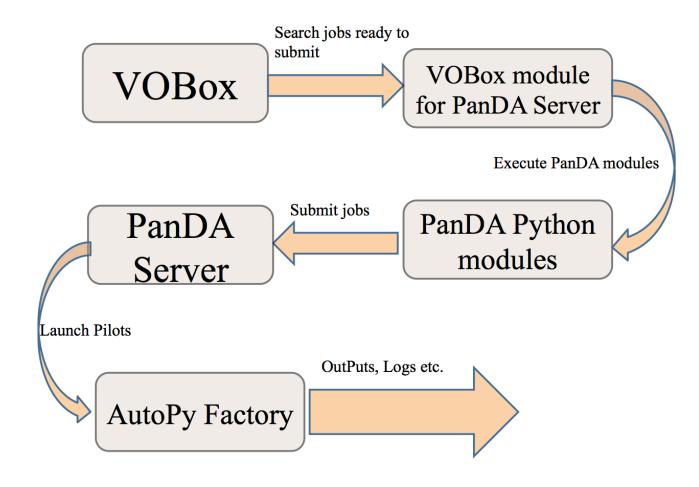

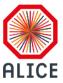

#### **SUBMITTED JOBS TO TITAN**

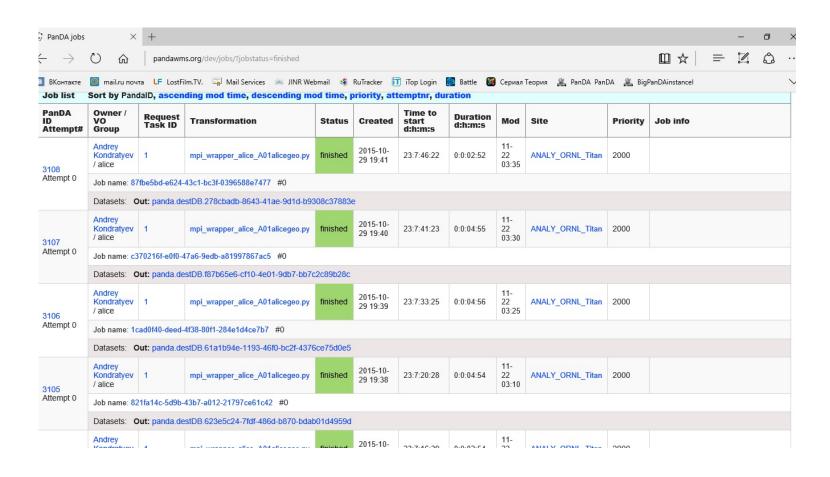

# ALICE

#### **SUBMITTED JOBS TO TITAN**

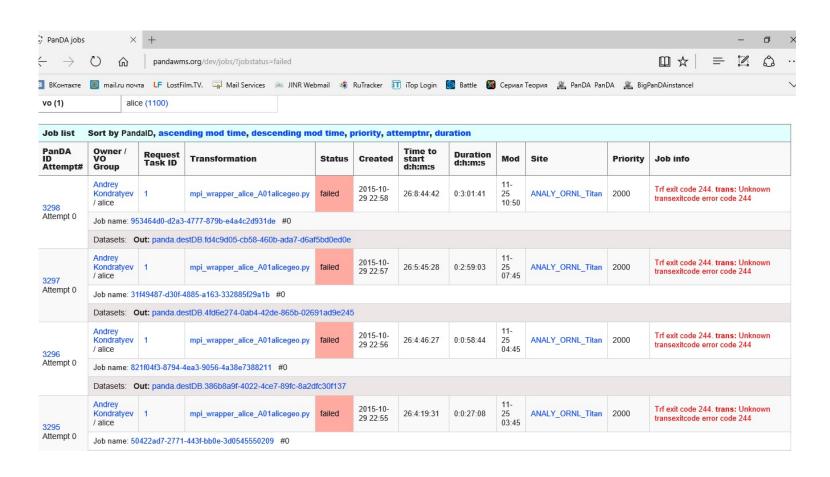

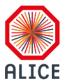

#### **CONCLUSIONS AND FUTURE WORK**

- Complete testing for AliEn software running in a networkless environment
- Complete testing for PANDA module
- Sign OLCF agreement and get the access to Titan
- Finish binary software adjustment according to CrayOS specifics (by build masters)